# STAT 222 Lecture 7 Power & Sample Size Calculation Section 3.6

Yibi Huang

When proposing an experiment (applying for funding etc), nowadays one needs to show that the proposed sample size (i.e. the number of experiment units) is

- $\blacktriangleright$  neither so small that scientifically interesting effects will be swamped by random noise (i.e., unable to reject a false  $H_0$ )
- $\triangleright$  nor larger than necessary, which is a waste of resources (time & money)

# Errors and Power in Hypothesis Testing

- $\triangleright$  A Type I error occurs when  $H_0$  is true but is rejected
- $\triangleright$  A Type II error occurs when failing to reject a false  $H_0$
- $\triangleright$  The *(significance) level* of a test is the chance of making a Type I error, i.e., the chance to reject a  $H_0$  when it is true.
- $\triangleright$  The *power* of the test is the the chance of rejecting  $H_0$  when  $H_a$  is true:

power =  $1 - P$ (making type II error  $H_0$  is false) =  $1 - \beta$  $=$  P(correctly reject  $H_0$  |  $H_0$  is false)

A good test has a small significance level and a large power.

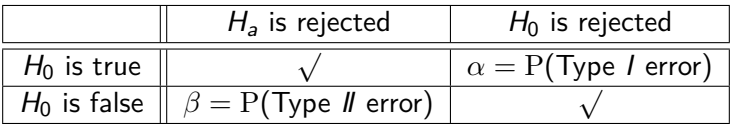

Recall the model for multi-sample data

$$
y_{ij} = \mu_i + \varepsilon_{ij}
$$
, where  $\varepsilon_{ij}$ 's are i.i.d.  $N(0, \sigma^2)$ 

for  $i = 1, ..., g$ , and  $j = 1, ..., n_i$ .

The H<sub>0</sub> and H<sub>a</sub> for the ANOVA F test are

 $H_0: \mu_1 = \cdots = \mu_g$  v.s.  $H_a: \mu_i$ 's not all equal.

Recall the model for multi-sample data

$$
y_{ij} = \mu_i + \varepsilon_{ij}
$$
, where  $\varepsilon_{ij}$ 's are i.i.d.  $N(0, \sigma^2)$ 

for  $i = 1, ..., g$ , and  $j = 1, ..., n_i$ .

The H<sub>0</sub> and H<sub>a</sub> for the ANOVA F test are

 $H_0: \mu_1 = \cdots = \mu_g$  v.s.  $H_a: \mu_i$ 's not all equal.

Recall we reject  $H_0$  if the F-statistic  $F = \frac{MS_{tot}}{MSE}$  exceeds some critical value. The *power* of the ANOVA  $F$ -test is hence

Power = P(Reject  $H_0 | H_a$  is true) = P( $F >$  critical value  $| H_a$  is true).

Need to know the distribution of  $F$  to calculate the power.

- ▶ What is the distribution of <sup>F</sup> under H0? <sup>F</sup>g−1*,*N−<sup>g</sup> .
- And under  $H_a$ ?

### Non-Central F-Distribution

Under  $H_a$ :  $\mu_i$ 's not all equal, it can be shown that

$$
F = \frac{\text{MS}_{\text{trt}}}{\text{MSE}} = \frac{\text{SS}_{\text{trt}}/(g-1)}{\text{SSE}/(N-g)}
$$

has a **non-central** F-distribution on degrees of freedom  $g - 1$ and N − g, with **non-centrality parameter** *δ* 2 , denoted as

$$
F \sim F_{g-1,N-g,\delta^2} \quad \text{where} \quad \delta^2 = \frac{\sum_{i=1}^g n_i(\mu_i - \mu)^2}{\sigma^2}.
$$

where

$$
\mu = \frac{1}{N} \sum_{i=1}^{g} n_i \mu_i, \text{ and } N = \sum_{i=1}^{g} n_i.
$$

### Non-Central F-Distribution

Non-central F-distribution is also right skewed, and the greater the non-centrality parameter  $\delta^2$ , the further away the peak of the distribution is from 0.

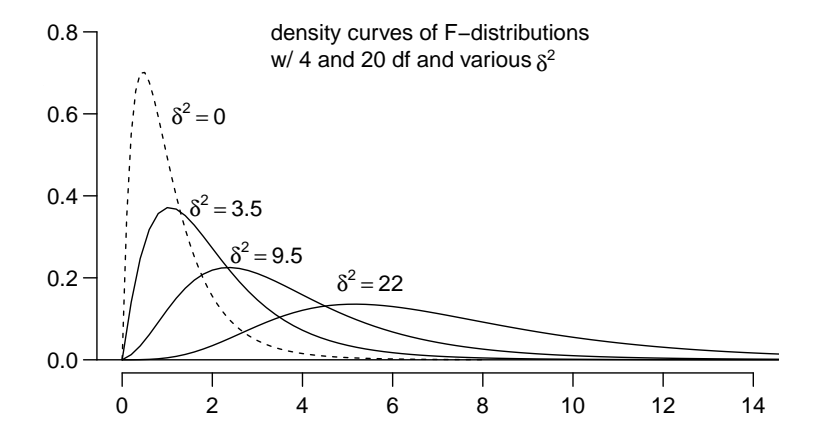

### Example 1: Power Calculation (1)

 $\blacktriangleright$   $g = 5$  treatment groups group sizes:  $n_1 = n_2 = n_3 = 5$ ,  $n_4 = 6$ ,  $n_5 = 4$ 

- $\blacktriangleright$  assume  $\sigma = 0.8$
- $\blacktriangleright$  desired significance level  $\alpha = 0.05$
- $\triangleright$  find the power of the test when H<sub>a</sub> is true with

$$
\mu_1 = 1.6, \ \mu_2 = 0.6, \ \mu_3 = 2, \ \mu_4 = 0, \ \mu_5 = 1.
$$

Sol. The grand mean *µ* is

$$
\mu = \frac{\sum_{i=1}^{g} n_i \mu_i}{N} = \frac{5 \times 1.6 + 5 \times 0.6 + 5 \times 2 + 6 \times 0 + 4 \times 1}{5 + 5 + 5 + 6 + 4}
$$

$$
= \frac{25}{25} = 1
$$

Example 1: Power Calculation (2)

The non-centrality parameter is

$$
\delta^2 = \frac{\sum_{i=1}^g n_i (\mu_i - \mu)^2}{\sigma^2}
$$
  
= 
$$
\frac{5(1.6-1)^2 + 5(0.6-1)^2 + 5(2-1)^2 + 6(0-1)^2 + 4(1-1)^2}{0.8^2}
$$
  
= 
$$
\frac{13.6}{0.64} = 21.25
$$

So

$$
F = \frac{MS_{trt}}{MSE} \sim \begin{cases} F_{g-1, N-g} = F_{4,25-5} & \text{under } H_0 \\ F_{g-1, N-g, \delta^2} = F_{4,25-5,21.25} & \text{under } H_a \end{cases}
$$

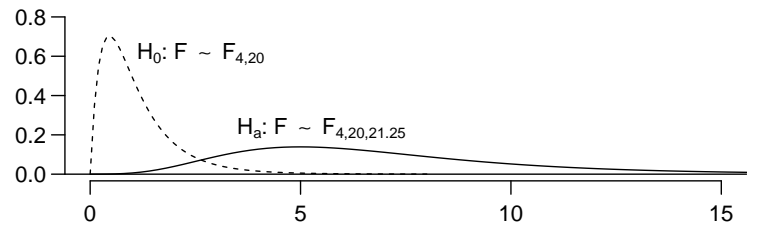

# Example 1: Power Calculation (3)

The critical value to reject  $H_0$  keeping the significance level at  $\alpha = 0.05$  is  $F_{4,20,0.05} \approx 2.866$ .

```
qf(0.05,4,20, lower.tail=F)
[1] 2.866
```
When H<sub>0</sub> is true, the chance that H<sub>0</sub> is rejected is only 0.05 (the red shaded area.)

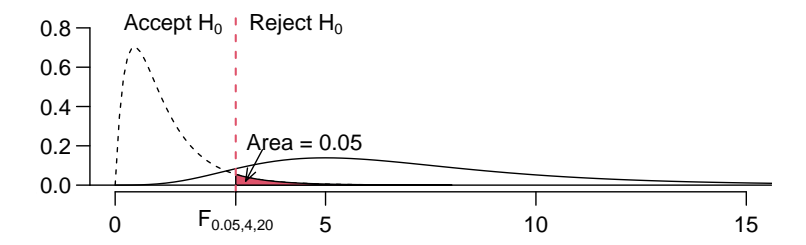

#### Example 1: Power Calculation (4) If  $H_a$  is true and

$$
\mu_1=1.6,\ \mu_2=0.6,\ \mu_3=2,\ \mu_4=0,\ \mu_5=1,
$$

we know then  $F \sim F_{4,20,\delta^2=21.25}$ . The power to reject H<sub>0</sub> is the area under the density of  $F_{4,20}$   $_{82-21,25}$  beyond the critical value (the blue shaded area,) which is 0.9249.

```
pf(qf(.95,4,20),4,20, ncp=21.25, lower.tail=F)
[1] 0.9249
```
In R, ncp stands for the "non-centrality parameter."

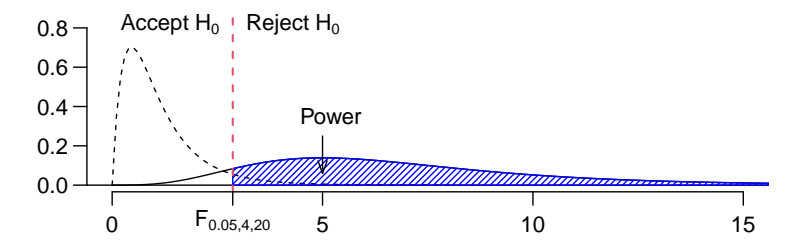

#### Power Depends On the Parameters in  $H_a$

The **power** of a test is not a single value, but a function of the parameters in  $\mathsf{H}_\mathsf{a}$ . If parameter  $\mu_i$ 's change, the power of the test also changes. Cannot talk about the power of a test without specifying the parameters in  $H_a$ 

**Ex.** For H<sub>a</sub>: 
$$
\mu_1 = 1.4
$$
,  $\mu_2 = 0.6$ ,  $\mu_3 = \mu_4 = \mu_5 = 1$ , then  
\n
$$
\mu = \frac{5 \cdot 1.4 + 5 \cdot 1 + 5 \cdot 0.6 + 6 \cdot 1 + 4 \cdot 1}{5 + 5 + 5 + 6 + 4} = 1
$$
\n
$$
\delta^2 = \frac{5(1.4 - 1)^2 + 5(0.6 - 1)^2 + 5(1 - 1)^2 + 6(1 - 1)^2 + 4(1 - 1)^2}{0.8^2} = 2.5
$$

pf(qf(.95,4,20),4,20, ncp=2.5, lower.tail=F) [1] 0.1713

Power is 0.1713.

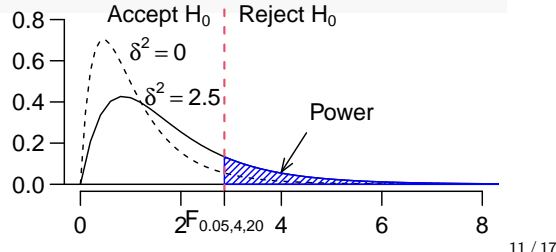

# Power of a Test Is Affected By ...

The larger the non-centrality parameter

$$
\delta^2 = \frac{\sum_{i=1}^g n_i(\mu_i - \mu)^2}{\sigma^2},
$$

the greater the power.

The power of a test will increase if

- $\blacktriangleright$  the number of replicate  $n_i$  per treatment increases
- **►** the difference of treatment means  $\mu_i \mu$ 's increase
- $\blacktriangleright$  the size of noise  $\sigma^2$  decreases.

### Example 2: Sample Size Calculation (1)

- $\blacktriangleright$   $g = 5$  treatment groups of equal sample size  $n_i = n$  for all i
- $\blacktriangleright$  assume  $\sigma = 0.8$
- $\blacktriangleright$  desired significance level  $\alpha = 0.05$
- $\blacktriangleright$  Assuming equal sample size *n* in all groups, what is the minimal sample size n per treatment to have power 0*.*95 when

$$
\mu_1 = 0.5, \ \mu_2 = -0.5, \ \mu_3 = 1, \ \mu_4 = -1, \ \mu_5 = 0?
$$

*Sol.* Can calculate that  $\mu = \frac{1}{N}$  $\frac{1}{N}\sum_{i=1}^g n\mu_i = 0$ . The non-centrality parameter is

$$
\delta^2 = \frac{\sum_{i=1}^g n_i (\mu_i - \mu)^2}{\sigma^2} = \frac{n}{0.8^2} [0.5^2 + (-0.5)^2 + 1^2 + (-1)^2 + 0^2]
$$

$$
= \frac{n}{0.8^2} \times 2.5 = 3.9n
$$

So 
$$
F = \frac{MS_{trt}}{MSE} \sim \begin{cases} F_{g-1, N-g} = F_{4, 5n-5} & \text{under } H_0 \\ F_{g-1, N-g, \delta^2} = F_{4, 5n-5, 3.9n} & \text{under } H_a \end{cases}
$$

Recall the critical value  $F^*$  for rejecting  ${\sf H}_0$  at level  $\alpha=0.05$  is

$$
\digamma^* = \digamma_{g-1,\,N-g,\,\alpha} = \digamma_{4,\,5n-5,\,0.05}
$$

which can be find in R via the command

F.crit =  $qf$ (alpha,  $g-1$ , N-g, lower.tail=F) # syntax F.crit =  $qf(0.05, 4, 5*n-5, lower$ **tail=F** $) #  $sub-in$  the values$ By definition,

$$
Power = P(reject H_0 | H_a \text{ is true})
$$
  
= P(the non central F statistic  $\geq F^*$ )  
= P(F(g - 1, N - g, \delta^2)  $\geq F^*$ )  
= P(F(4, 5n - 5, 3.9n)  $\geq F^*$ )

which can be found in R via the command

pf(F.crit, g-1, N-g, ncp, lower.tail=F) *# syntax* pf(F.crit, 4, 5\*n-5, ncp=3.9\*n, lower.tail=F) *# sub-in values* In R codes, ncp means the "non-centrality parameter."

Now we find the R code to find the power of the ANOVA F-test when  $n$  is known. Let's plug in different values of  $n$  and see what is the smallest *n* to make power  $> 0.95$ .

```
F.crit = qf(alpha, g-1, N-g, lower.tail=F)pf(F.crit, g-1, N-g, ncp, lower.tail=F) # syntax
```

```
n = 5F. crit = qf(0.05, 4, 5*n-5, lower.tail=F)pf(F.crit, 4, 5*n-5, ncp=3.9*n, lower.tail=F)
[1] 0.8995
```
Power is 0.8995, less than 0.95.  $n = 5$  is not high enough

```
n = 6F.crit = qf(0.05, 4, 5*n-5, lowertail=F)pf(F.crit, 4, 5*n-5, ncp=3.9*n, lower.tail=F)
[1] 0.9579
```
Greater than 0.95, bingo!

So we need 6 replicates in each of the 5 groups to ensure a power of 0.95 when  $\mu_1 = 0.5$ ,  $\mu_2 = -0.5$ ,  $\mu_3 = 1$ ,  $\mu_4 = -1$ ,  $\mu_5 = 0$ . **Remark**: Again, must fully specify  $H_a$  to calculate sample size.

As  $\sigma^2$  is usually unknown, here are a few ways to make a guess.

- A Make a small-sample pilot study to get an estimate of  $\sigma^2$ .
- ▶ Based on prior studies or knowledge about the experimental units, can you think of a range of plausible values for  $\sigma^2$ ? If so, choose the biggest one.
- ▶ You could repeat the sample size calculations for various levels of  $\sigma^2$  to see how it affects the needed sample size.

# How to Specify the  $H_a$ ?

As the power of a test depends on the alternative hypothesis  $H_a$ . that is, the  $\mu_i$ 's, one might has to try several sets of  $\mu_i$ 's to find the appropriate sample size. But how many  $H_a$ 's we have to try?

▶  $\mu_i$ 's only affects power through  $\delta^2 = \sum_{i=1}^g \frac{n_i(\mu_i - \mu)^2}{\sigma^2}$  $\frac{\sigma^2}{\sigma^2}$ . Identical power if two sets of  $\mu_i$ 's have identical  $\delta^2$  values.

Here is a useful trick.

- 1. Suppose we would be interested if any two means differed by D or more.
- 2. The smallest value of  $\delta^2$  in this case is when two means differ by exactly, D, and the other  $g - 2$  means are halfway between.

So try  $\mu_1 = D/2$ ,  $\mu_2 = -D/2$ , and  $\mu_i = 0$  for all other groups. Assuming equal sample sizes,  $\mu$  would be 0 and the non-centrality parameter is

$$
\delta^2 = \sum_i \frac{n(\mu_i - \mu)^2}{\sigma^2} = \frac{n(D^2/4 + D^2/4)}{\sigma^2} = \frac{nD^2}{2\sigma^2}.
$$